# Sujet 8 — Fiche professeur

## Lancer de deux dés

# Académie de Martinique

#### **Situation**

Le but de l'exercice est de déterminer la somme ayant le plus de chances de sortir lors du lancer de deux dés « classiques ». On procède pour cela à plusieurs simulations permettant de calculer la fréquence d'apparition de toutes les sommes.

#### **Compétences évaluées**

#### 1. **Compétences TICE**

- Utiliser un tableur pour élaborer des feuilles de calcul.
- Effectuer une simulation.
- Émettre une conjecture.

#### 2. **Compétences mathématiques**

• Calcul des probabilités via un arbre ou un tableau à deux entrées.

## **Modalités d'évaluation**

On ne cherchera pas à noter chacune des compétences. Pour établir la note finale on prendra en compte les performances globales du candidat en respectant la grille de lecture suivante :

- La capacité à expérimenter (qui prend en compte les performances dans l'utilisation des outils et la faculté de proposer des conjectures) doit représenter les trois quarts de la note finale.
- La capacité à rendre compte des résultats établis à partir de cette expérimentation (démonstration, argumentation ...) représentera le quart restant.
- La capacité à prendre des initiatives et à tirer profit des échanges avec l'examinateur sera globalement prise en compte de façon substantielle.
- Il n'est pas nécessaire qu'une compétence soit totalement maîtrisée pour être considérée comme acquise.

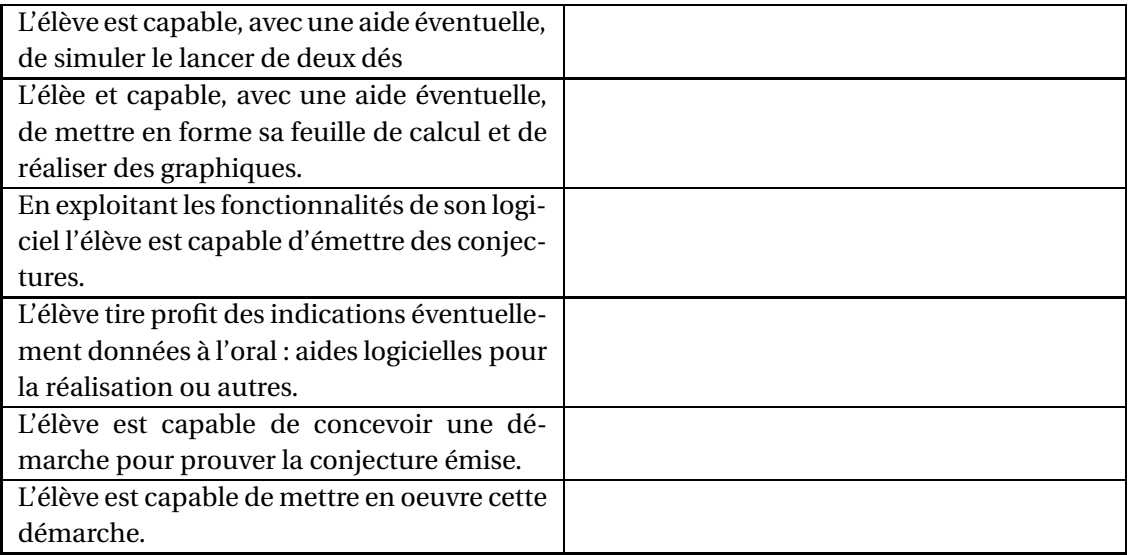

# **Éléments de correction**

• Pour la simulation du lancer de deux dés on pourra utiliser l'une des formulations ci-dessous :

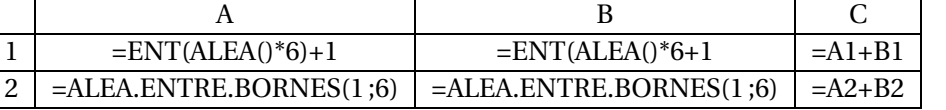

- Pour compter les effectifs des sommes possibles, on peut utiliser la fonction « =NB.SI(... ) ».
- En augmentant le nombre de lancers, on peut conjecturer que la somme qui sort le plus souvent est 7:

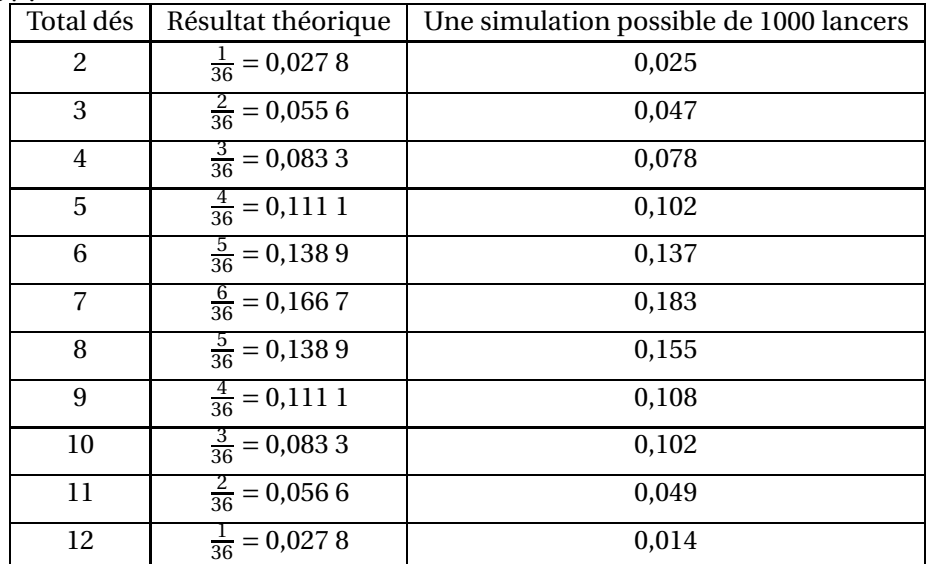